Федеральное государственное бюджетное образовательное учреждение высшего образования Московский государственный университет имени М.В.Ломоносова Филиал Московского государственного университета имени М.В.Ломоносова в городе Сарове

> УТВЕРЖДАЮ Директор филиала МГУ в городе CapoBe Crisnas B.B. Воеводин/ РАБОЧАЯ ПРОГРАММА ДИСЦИПЛИНЫ Pinu Наименование дисциплины:

Математическое моделирование на платформе Python

Уровень высшего образования:

магистратура

Направление подготовки / специальность:

02.04.02 "Фундаментальная информатика и информационные технологии" (3++)

Направленность (профиль)/специализация ОПОП:

Суперкомпьютерные технологии и фундаментальная информатика

Форма обучения:

очная

Саров 2022

Рабочая программа дисциплины (модуля) разработана в соответствии с самостоятельно установленным МГУ образовательным стандартом (ОС МГУ) для реализуемых основных профессиональных образовательных программ высшего образования по направлению подготовки 02.04.02 "Фундаментальная информатика и информационные технологии" программы магистратуры - приказ МГУ 30 августа 2019 года № 1054 (в редакции приказа МГУ от 11 сентября 2019 года № 1109)

# 1. ЦЕЛИ И ЗАДАЧИ ДИСЦИПЛИНЫ

1.1. Целями дисциплины являются приобретение студентами знаний и навыков по современных свободно распространяемых пакетов, обеспечивающих применению возможность проведения математического моделирования и решения прикладных задач, включая:

- основы архитектуры платформы Python;
- основные принципы построения и использования расчетных сеток;
- основные принципы решения прикладных задач методом конечных элементов  $(MK3)$ :
- основные принципы использования платформы Python для связывания приложений генерации расчетных сеток и приложений решения прикладных задач с помощью  $MK<sup>3</sup>$
- основные принципы генерации расчетных сеток и решения прикладных задач с помощью МКЭ, используя реализованные на платформе Python специализированные пакеты:
- основные понятия, связанные с работой с файловой системой на платформе Python;
- основные понятия, связанные с обработкой результатов вычислений на платформе Python:
- основные понятия, связанные с визуализацией и анализом результатов вычислений на платформе Python.

1.2. Задачи дисциплины: ознакомление с принципами построения, параметрами и характеристиками математических моделей; основными приложениями и пакетами платформы Python, реализующими МКЭ; основами организации взаимодействия приложений на платформе Python; практическим инструментарием построения расчетных сеток и решения прикладных задач.

# 2. МЕСТО ДИСЦИПЛИНЫ В СТРУКТУРЕ ОПОП

#### А. Информация об образовательном стандарте и учебном плане.

Тип Стандарта: магистр филиала МГУ в Сарове, учебный план магистратуры;

— направление подготовки «Фундаментальная информатика и информационные технологии»,

наименование учебного плана «Суперкомпьютерные технологии и фундаментальная информатика»

#### Б. Место дисциплины в образовательном стандарте и учебном плане:

- вариативная часть:
- блок дисциплин: дисциплины по выбору студента;
- семестр $-2$ .

В. Перечень дисциплин, которые должны быть освоены для начала освоения данной лисциплины: «Современные метолы и технологии программирования».

Г. Общая трудоемкость: 3 зач. ед.; 108 ак. ч. (лекции - 36 ак. ч., самостоятельная работа – 72 ак.ч.)

# 3. ПЕРЕЧЕНЬ КОМПЕТЕНЦИЙ, ФОРМИРУЕМЫХ В РЕЗУЛЬТАТЕ ОСВОЕНИЯ ДИСЦИПЛИНЫ

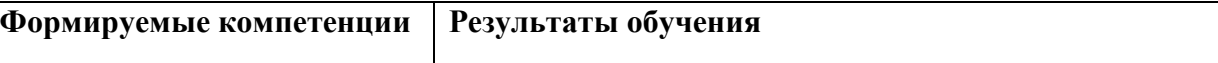

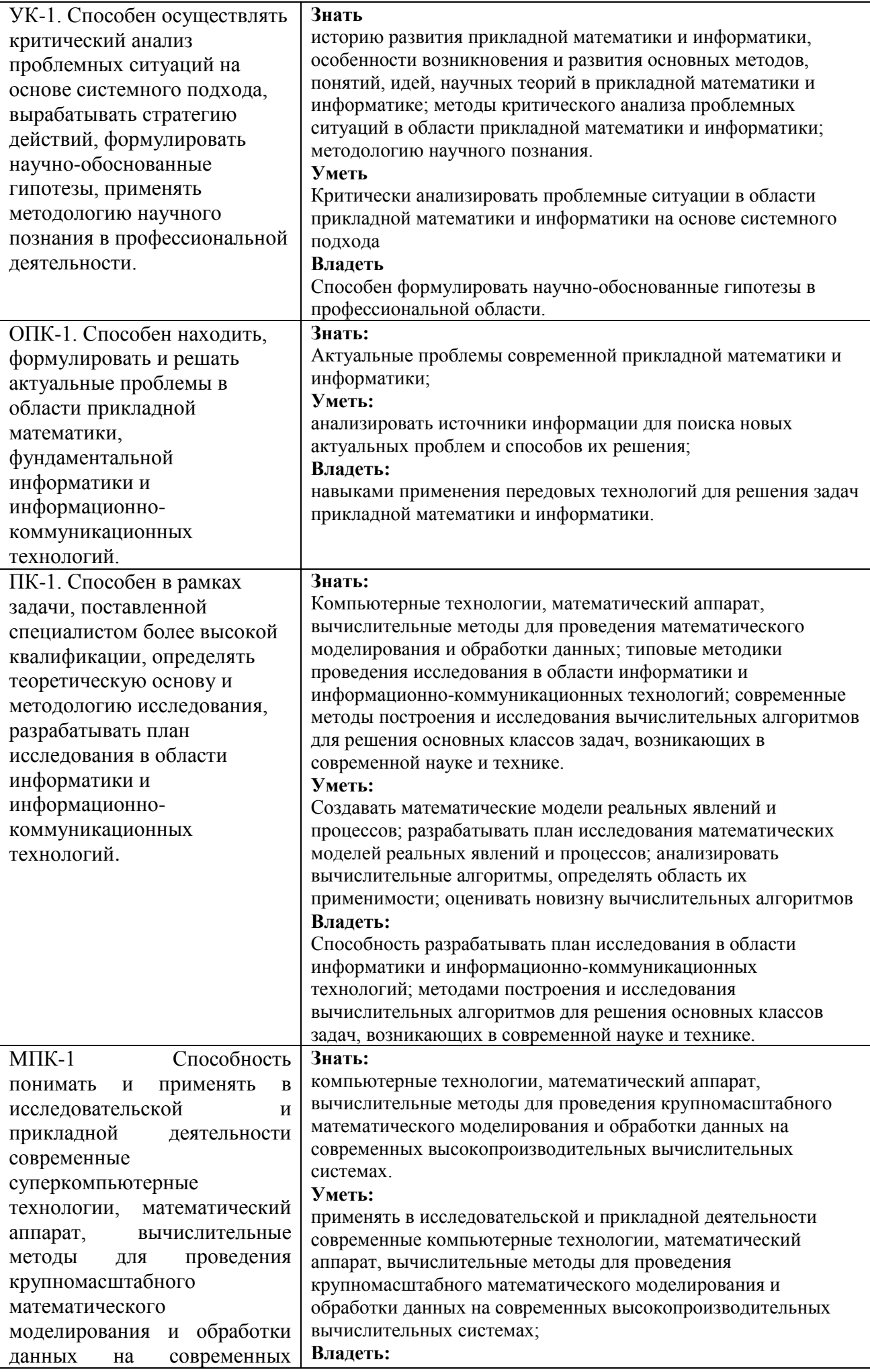

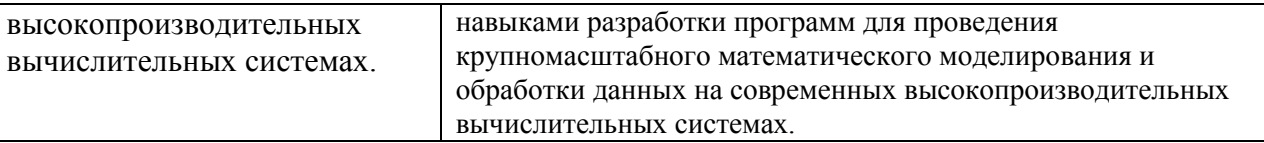

# **4. СТРУКТУРА И СОДЕРЖАНИЕ ДИСЦИПЛИНЫ**

Общая трудоемкость дисциплины составляет 3 зачетные единицы или 108 ч., из них:

- лекции –36 часов;
- семинары 0 часов;
- лабораторная работа 0 часов;
- самостоятельная работа 72 часа.

Форма контроля – зачет.

4.1. Распределение трудоемкости по разделам и темам, а также формам проведения занятий с указанием форм текущего контроля и промежуточной аттестации:

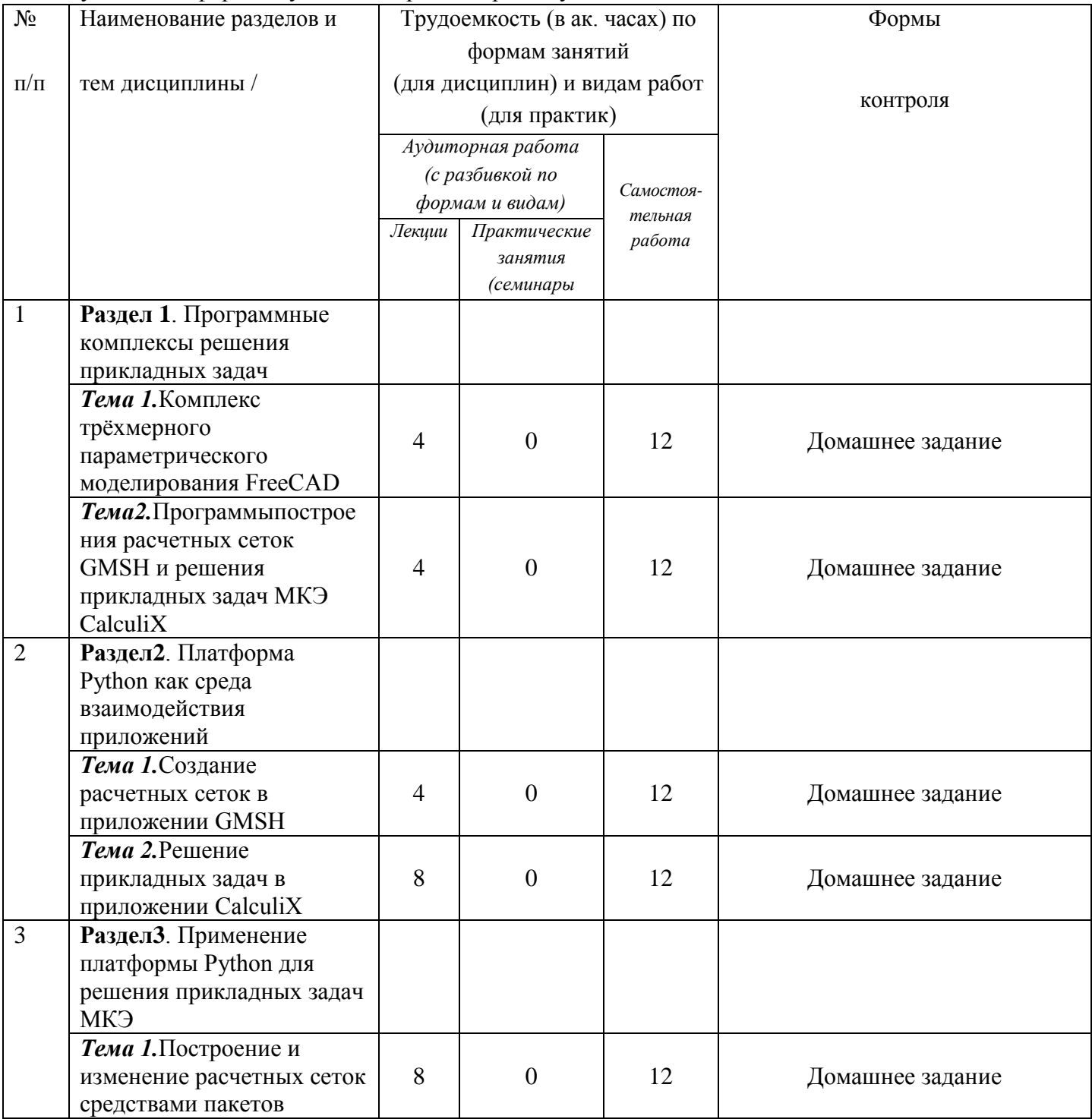

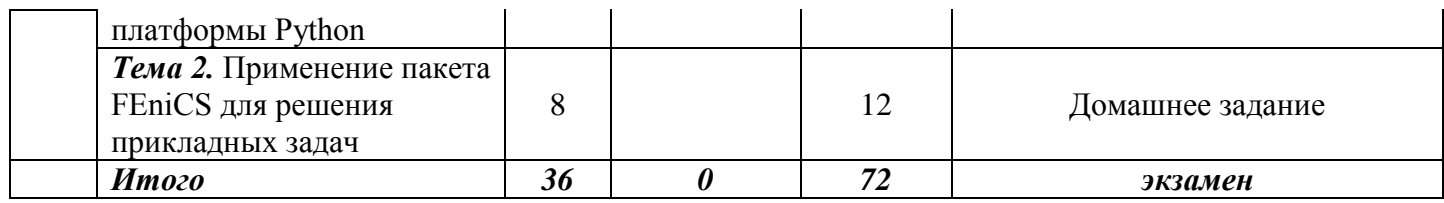

# **4.1. Содержание дисциплины по разделам и темам – аудиторная и самостоятельная работа:**

# **Раздел 1.Программные комплексы решения прикладных задач** *Тема 1.Комплекс трёхмерного параметрического моделирования FreeCAD* Содержание:

Назначение и структура современных CAD/CAM/CAE комплексов. Современный свободно распространяемый программный комплекс трёхмерного параметрического моделирования FreeCAD. Структура и назначение основных компонентов программного комплекса FreeCAD. Построение параметрических 3D моделей. Подготовка расчетных сеток и описания условий задач для проведения математического моделирования с помощью МКЭ.

Решение задачи об определении частот и форм собственных колебаний квадратной пластины: 2D и 3D подходы. Решение задач термоупругости в 3D областях сложной геометрии.

Задания для самостоятельной работы:

Основы построения параметрических моделей в современных CAD-системах.

Основы построения расчетных сеток в современных CAЕ-системах.

Основы анализа собственных колебаний конструкции в современных CAЕ-системах.

# *Тема 2. Программыпостроения расчетных сеток GMSH и решения прикладных задач МКЭ CalculiX*

# Содержание*:*

*ПрограммаGMSH.*Встроенный язык написания управляющих скриптов. Создание геометрии средствами встроенного ядра GEO. Создание геометрии средствами встроенного ядра OpenCASCADE. Встроенные алгоритмы построения триангуляций (Делоне, Frontal и пр.). Построение неструктурированной сетки для 2D области. Структурированные сетки для областей сложной геометрии. Понятие о порядке конечного элемента. Аппроксимация геометрии элементами различных порядков: объем вычислений и сходимость результатов.

*Программа CalculiX.*Решение прикладных задач с помощью МКЭ. Основные конечные элементы для проведения математического моделирования в 2D и 3D областях. Решение задачи об определении частот и форм собственных колебаний квадратной пластины: 2D и 3D подходы.

Задания для самостоятельной работы:

Решение задач построения расчетных сеток в GMSH при помощи GUI.

Написание скриптов GMSH для реализации построения сложной геометрии.

Сохранение геометрии GMSH в различных форматах хранения и передачи графических данных.

Основные типы конечных элементов CalculiX для решения двумерных задач механики.

Основные типы конечных элементов CalculiX для решения трехмерных задач механики.

Постановка задач термоупругости в CalculiX.

# **Раздел 2. Платформа Python как среда взаимодействия приложений** *Тема 1.Создание расчетных сеток в приложении GMSH*

Содержание*:* 

Использование GMSH, как самостоятельного приложения. Интеграция возможностей языка Python и GMSH при созданиигеометрии средствами как встроенного ядра GEO, так и встроенного ядра OpenCASCADE. Построение неструктурированных сеток для 2D и 3D областей. Структурированные сетки для областей сложной геометрии. Работа с множествами элементов геометрии. Работа с построенными конечно-элементными моделями.

Задания для самостоятельной работы:

Изучение базовых средств реализации взаимодействия возможностей языка Python и GMSH.

Изучение алгоритмов и написание скриптов формирования геометрии и генерирования расчетных сеток для областей сложной геометрии.

Изучение алгоритмов и написание скриптов формирования постановок задач для областей, состоящих из материалов с различными свойствами.

# *Тема 2.Решение прикладных задач в приложении CalculiX*

Содержание*:* 

Основные концепции. Типовые приемы работы с файлами и каталогами. Структурная организация входных файлов, и файлов результатов. Основные правила работы с входными и выходными файлами. Формирование постановок задач на скриптовом языке CalculiX. Преобразование входного файла приложения ABAQUS, полученного средствами пакета GMSH, во входной файл приложения CalculiX. Использование возможностей платформы Python по созданию процессов для решения прикладных задач в приложении CalculiX.

Задания для самостоятельной работы:

Реализация скриптов на языке Python для решения задач о частотах и формах собственных колебаний многослойных пластин.

Реализация скриптов на языке Python для исследования механического состояния пластин при различных граничных условиях.

Реализация скриптов на языке Python для решения задач о распространении тепла в области сложной геометрии при различных граничных условиях.

#### **Раздел 3. Применение платформы Python для решения прикладных задач МКЭ** *Тема 1. Построение и изменение расчетных сеток средствами пакетов платформы Python*

Содержание*:* 

Использование GMSH, реализованного как пакет для платформы Python. Интеграция возможностей языка Python и GMSH при созданиигеометрии средствами как встроенного ядра GEO, так и встроенного ядра OpenCASCADE. Построение неструктурированных сеток для 2D и 3D областей. Структурированные сетки для областей сложной геометрии. Работа с множествами элементов геометрии. Работа с построенными конечно-элементными моделями.Импортирование 3D моделей из современных форматов хранения и передачи графической информации.

Задания для самостоятельной работы:

Изучение базовых средств реализации взаимодействия возможностей языка Python и GMSH.

Изучение алгоритмов и написание скриптов формирования постановок задач для областей сложной геометрии.

Изучение алгоритмов и написание скриптов формирования постановок задач для областей, состоящих из материалов с различными свойствами.

# *Тема 2.Применение пакета FEniCS для решения прикладных задач* Содержание:

Базовые возможности пакета FEniCS. Определение простых областей поиска решения. Определение вариационной постановки задачи. Работа с граничными условиями Дирихле, Неймана и Робина. Работа с областями, построенными из нескольких подобластей с разными свойствами. Визуализация сетки, решения, потока и т. д. Решение уравнений в частных производных, в том числе и зависящих от времени. Оперирование с областями сложной формы, геометрия или сетка которых получена от внешних программ.

Задания для самостоятельной работы:

Вариационные постановки задач для уравнений в частных производных.

#### *Типовые задачи для домашних заданий.*

# **Раздел 1.Программные комплексы решения прикладных задач**

### *Тема 1.Комплекс трёхмерного параметрического моделирования FreeCAD*

- 1. Построить 2D модель пластины квадратной в плане и с отверстием в центре. Полагая, что пластина изготовлена из ABS-пластика, имеет заданную толщину, и жестко закреплена по периметру определить первые 5 частот в форм собственных колебаний.
- 2. Построить 3D модель пластины квадратной в плане и с отверстием в центре. Полагая, что пластина изготовлена из алюминиевого сплава, имеет заданную толщину, и жестко закреплена по периметру определить первые 5 частот в форм собственных колебаний.
- 3. Построить 3D модель элемента трубопровода с жесткими фланцами на торцах. Фланцы имеют по 8 отверстий. Полагая, что элемент изготовлен из стали, имеет заданную толщину, и жестко закреплен по по отверстиям во фланцах определить первые 5 частот в форм собственных колебаний.
- 4. Построить 3D модель типового элемента системы пассивного воздушного охлаждения центрального процессора. Полагая, что элемент изготовлен из алюминиевого сплава, имеет заданную толщину, равномерно нагревается по поверхности нижнего основания, и жестко закреплен по нижнему основанию определить стационарное распределение температур.
- 5. Построить 2D модель полосы заданной длины, жестко закрепленной по противоположным малым сторонам. Полагая, что пластина изготовлена из стали, имеет заданную толщину, и нагрета до разных температур по противоположным длинным сторонам определить максимальные перемещения, вызванные температурной деформацией.

# *Тема 2. Программыпостроения расчетных сеток GMSH и решения прикладных задач МКЭ CalculiX*

- 1. Построить 2D модель пластины квадратной в плане и с 8-ю отверстиями, равномерно распределенными по окружности с центром на пересечении диагоналей. Сгенерировать неструктурированную треугольную сетку Делоне. Подготовить скрипт, позволяющий определить первые 5 частот в форм собственных колебаний в приложении CalculiX, при условии жесткого закрепления по периметру.
- 2. Построить 3D модель сквозного отверстия в многослойной пластине из композиционного материала. Полагая, что поверхность отверстия равномерно

нагревается определить стационарное распределение температур в приложении CalculiX.

- 3. Построить 2D модель пластины квадратной в плане и с квадратнымотверстием в центре. Сгенерировать структурированную четырехугольную сетку, равномерно сгущающуюся от края к отверстию. Подготовить скрипт, позволяющий определить первые 5 частот в форм собственных колебаний в приложении CalculiX, при условии жесткого закрепления по периметру.
- 4. Построить 3D модель деталь в форме толстостенного, открытого с одной стороны куба с цилиндрическими патрубками в центрах вертикальных граней. Полагая, что материал изготовления алюминиевый сплав, и жесткое закрепление по нижнему основанию определить первые 5 частот в форм собственных колебаний в приложении CalculiX.
- 5. Построить 3D модель детали сложной геометрии с несколькими отверстиями. Полагая, что материал изготовлениясталь, поверхность отверстий равномерно нагрета до заданных температур, а поверхность периметра равномерно охлаждается определить стационарное распределение температур в приложении CalculiX.

#### **Раздел 2. Платформа Python как среда взаимодействия приложений**

Выполнить домашние задания из предыдущего раздела используя возможности платформы Python для генерирования скриптов и запуска приложений как процессов.

# **Раздел 3. Применение платформы Python для решения прикладных задач МКЭ** *Тема 1. Построение и изменение расчетных сеток средствами пакетов платформы Python*

Используя возможности GMSH, реализованного как пакет для платформы Python:

- 1. Построить 3D модель двухслойной пластины квадратной в плане. Полагая, что первый слой пластины изготовлен из стали, а второй из пластика, ипластина жестко закреплена по периметру определить первые 5 частот в форм собственных колебаний.
- 2. Построить 3D модель двухслойной пластины квадратной в плане. Полагая, что первый слой пластины изготовлен из стали, а второй из пластика, ипластина жестко закреплена по периметру определить влияние толщины пластикового слоя на величину 1-й частоты собственных колебаний плистины.
- 3. Построить 3D модель типового элемента системы пассивного воздушного охлаждения. Полагая, что элемент изготовлен из алюминиевого сплава, имеет заданную толщину, равномерно нагревается по поверхности нижнего основания, и жестко закреплен по нижнему основанию определить стационарное распределение температур.
- 4. Построить 2D модель пластины квадратной в плане и с 8-ю отверстиями, равномерно распределенными по окружности с центром на пересечении диагоналей. Сгенерировать неструктурированную треугольную сетку Делоне. Подготовить скрипт, позволяющий определить первые 5 частот в форм собственных колебаний в приложении CalculiX, при условии жесткого закрепления по периметру.
- 5. Построить 3D модель сквозного отверстия в многослойной пластине из композиционного материала. Полагая, что поверхность отверстия равномерно нагревается определить стационарное распределение температур в приложении CalculiX.

#### *Тема 2.Применение пакета FEniCS для решения прикладных задач*

- 1. Решить задачу об остывании однородной нити.
- 2. Решить задачу распределении температур в сечении бесконечного цилиндра.
- 3. Решить задачу о распределении температур по длине цилиндра единичной длины.
- 4. Решить задачуо теплообмене в плоской области сложной геометрии. Единое граничное условие Дирихле: поддержание одинаковой температуры на всех границах области.
- 5. Решить задачуо теплообмене в плоской области сложной геометрии. Разные граничные условия Дирихле: поддержание отличающихся температур на разных участках границы области.
- 6. Решить задачуо теплообмене в плоской области сложной геометрии. Единое граничное условие Неймана: теплоизоляция на всех границах области.
- 7. Решить задачуо теплообмене в плоской области сложной геометрии. Разные граничные условия Неймана: поддержание отличающихся потоков тепла на разных участках границы области.

### **5. ИСПОЛЬЗУЕМЫЕ ОБРАЗОВАТЕЛЬНЫЕ, НАУЧНО-ИССЛЕДОВАТЕЛЬСКИЕ И НАУЧНО-ПРОИЗВОДСТВЕННЫЕ ТЕХНОЛОГИИ**

### **А. Образовательные технологии.**

Работа в аудитории: лекции; консультации перед экзаменом.

Лекции проводятся в формате мастер-класса. Процесс изложения учебного материала сопровождается демонстрацией применения изучаемых технологий моделирования. При чтении лекций используются элементы интерактивности – наиболее важные элементы лекций обсуждаются с аудиторией в режиме «вопрос-ответ».

Внеаудиторная работа: изучение пройденных на лекциях тем; самостоятельное изучение литературы; самостоятельная работа, включающая выполнение практических заданий, предназначенная для закрепления теоретической части курса и получения практических навыков их применения (в объеме 72 часов).

**Б. Научно-исследовательские технологии:** в ходе самостоятельной работы студенты изучают математическое моделирование прикладных задач.

**В. Научно-производственные технологии:** используются технологии работы с современным программным обеспечением.

# **6. УЧЕБНО-МЕТОДИЧЕСКОЕ ОБЕСПЕЧЕНИЕ САМОСТОЯТЕЛЬНОЙ РАБОТЫ СТУДЕНТОВ. ОЦЕНОЧНЫЕ СРЕДСТВА ДЛЯ ТЕКУЩЕГО КОНТРОЛЯ УСПЕВАЕМОСТИ, ПРОМЕЖУТОЧНОЙ АТТЕСТАЦИИ ПО ИТОГАМ ОСВОЕНИЯ ДИСЦИПЛИНЫ.**

**А. Учебно-методические рекомендации для обеспечения самостоятельной работы студентов**: в ходе самостоятельной работы студенту следует использовать конспект лекций, основную и дополнительную литературу по курсу и Интернет-ресурсы.

# **Б. Примерный список заданий для проведения текущей и промежуточной аттестации (темы для докладов, рефератов, презентаций**):

- 1. Современные CAD/CAM/CAE комплексы: назначение, структура, применение.
- 2. Свободно распространяемый комплекс параметрического трехмерного проектирования FreeCAD

1

3. Свободно распространяемое приложение GMSH: построение геометрии.

- 4. Свободно распространяемое приложение GMSH: генерация расчетных сеток.
- 5. Свободно распространяемое приложение GMSH: экспорт сеток в форматы передачи графических данных.
- 6. Свободно распространяемое приложение GMSH: экспорт сеток в вычислительные приложения.
- 7. Свободно распространяемое приложение CalculiX: решение задач о собственных колебаниях.
- 8. Свободно распространяемое приложение CalculiX: решение задач термоупругости.
- 9. Свободно распространяемое приложение CalculiX: решение задач устойчивости.
- 10. Свободно распространяемое приложение CalculiX: решение задач для неоднородных областей.
- 11. Свободно распространяемое приложение CalculiX: решение нестационарных задач.
- 12. GMSH как пакет платформы Python: построение геометрии средствами ядра GEO.
- 13. GMSH как пакет платформы Python: построение геометрии средствами ядра OpenCASCADE.
- 14. Платформа Python: определение подобластей расчетных сеток GMSH по заданному условию.
- 15. Платформа Python: формирование входных файлов приложенияCalculiX для решение различных задач МКЭ.
- 16. Платформа Python: управление наборами выходных данных приложения CalculiX.
- 17. Платформа Python: обработка результатов расчетов.
- 18. Платформа Python: визуализация результатов расчетов.
- 19. Приложение ParaView: визуализация и анализ результатов расчетов.

### **В. Примерный список вопросов для проведения текущей и промежуточной аттестации:**

- 1. Задачи современных систем автоматизированного проектирования и расчета.
- 2. Основные положение метода конечных элементов.
- 3. Назначение свободно распространяемого приложения GMSH.
- 4. Особенности построения круговых элементов геометрии в GMSH.
- 5. Способы построения трехмерной геометрии в GMSH.
- 6. Отличие результатов построения расчетных сеток алгоритмами Делоне и FRONTAL.
- 7. Понятие порядка конечного элемента.
- 8. Назначение свободно распространяемого приложения CalculiX.
- 9. Создание групп элементов для указания отличающихся свойств материалов в CalculiX.
- 10. Создание групп граней элементов для указания поверхностных нагрузок в CalculiX.
- 11. Создание групп узлов для указания граничных условий в CalculiX.
- 12. Создание групп узлов для указания узловых нагрузок в CalculiX.
- 13. Вариационные постановки задач для уравнений в частных производных.
- 14. Формулировка вариационных постановок в пакете FEniCS.
- 15. Формулировка в пакете FEniCS граничных одинаковых условий Дирихле на всех границах области.
- 16. Формулировка в пакете FEniCS разных граничных условий Дирихле на разных границах области.

1

- 17. Формулировка в пакете FEniCS граничных одинаковых условий Неймана на всех границах области.
- 18. Формулировка в пакете FEniCS разных граничных условий Неймана на разных границах области.
- 19. Алгоритм решения в пакете FEniCS уравнений в частных производных зависящих от времени.

# **7. УЧЕБНО-МЕТОДИЧЕСКОЕ И ИНФОРМАЦИОННОЕ ОБЕСПЕЧЕНИЕ ДИСЦИПЛИНЫ (МОДУЛЯ)**

#### **7.1. Основная литература:**

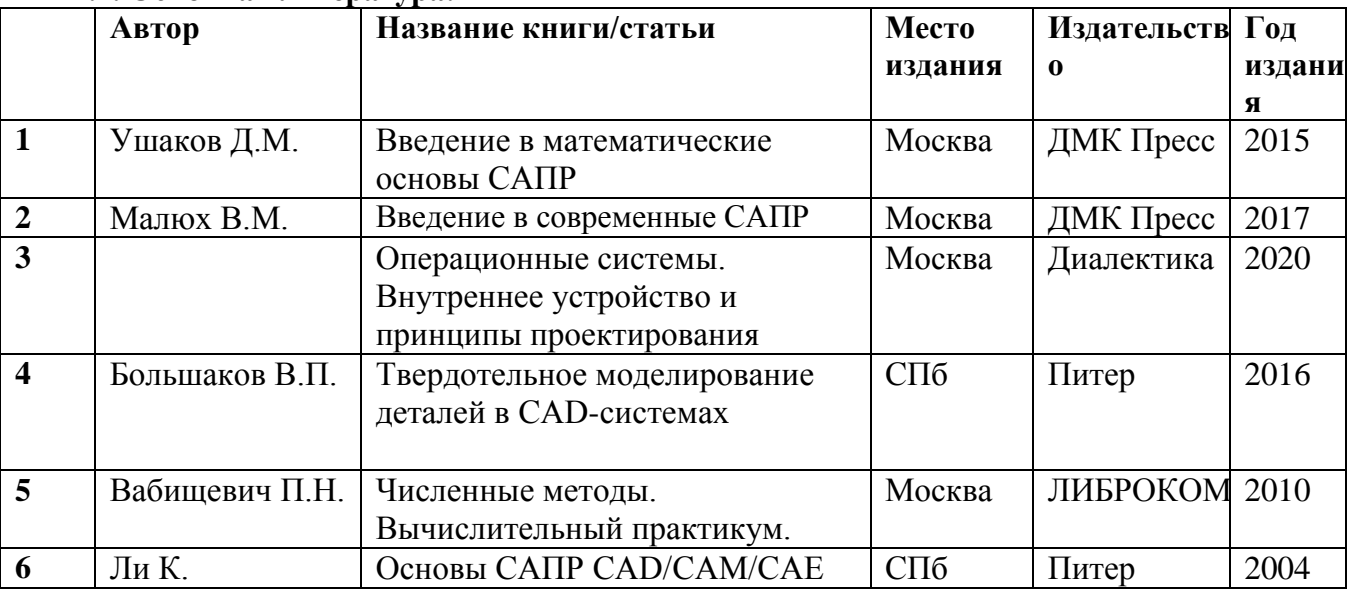

# **7.2. Дополнительная литература:**

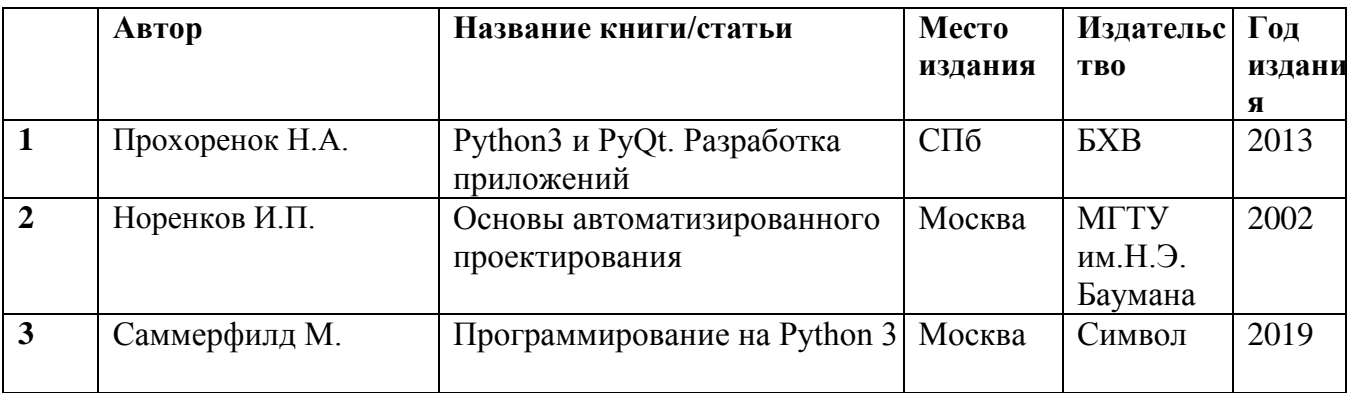

# **8. МАТЕРИАЛЬНО-ТЕХНИЧЕСКОЕ ОБЕСПЕЧЕНИЕ ДИСЦИПЛИНЫ (МОДУЛЯ)**

**А. Помещения:** Оборудованные лекционные аудитории.

**Б. Оборудование:** Ноутбук, мультимедийный проектор, экран для демонстрации решения задач в интерактивном режиме, компьютерный класс для практической апробации студентами лекционных примеров.

Автор-составитель: к.т.н., доцент факультета ВМК МГУ Русол А.В.